DIT TENTAMEN IS IN ELEKTRONISCHE VORM BESCHIKBAAR GEMAAKT DOOR DE  $\mathcal{TBC}$  VAN A-ESKWADRAAT. A-ESKWADRAAT KAN NIET AANSPRAKELIJK WORDEN GESTELD VOOR DE GEVOLGEN VAN EVENTUELE FOUTEN IN DIT TENTAMEN.

#### ST Master Course on Advanced Functional Programming Tuesday, July 5, 2005 (9:00-12:00)

The exam consists of 5 open questions: the maximum number of points for each question is given (100 points in total). Give short and precise answers. If a Haskell function is asked for, try to find an elegant solution, and provide a type signature. It is recommended to read all parts of a question before you provide an answer. Good luck!

## 1 Typed Controls (25 POINTS)

The wxHaskell GUI library offers a number of controls, including text entries. A text entry can be created with the function

```
textEntry :: Window \ a \rightarrow [Prop \ (TextCtrl \ ())] \rightarrow IO \ (TextCtrl \ ())
```

and it uses the attribute text::  $Textual \ w \Rightarrow Attr \ w \ String$  to access the value of the input field. A disadvantage of this text attribute is that its value is always a String, even if you want the user to input a value of type Int. To remedy this problem, you have to implement a typed text entry on top of the existing text control.

a) Introduce a new type constant *TypedEntry*: use either a **data** or a **type** declaration. This constant is to be used as *TypedEntry* t a, where t denotes the type of the value (for instance, *Int*), and a is used to model inheritance. Make *TypedEntry* a subtype of *TextCtrl*: all functions that expect a value of type *TextCtrl* a can be passed a value of type *TypedEntry* t a.

```
data CTypedEntry \ t \ w

type \ TypedEntry \ t \ w = TextCtrl \ (CTypedEntry \ t \ w)
```

**b)** Next, we introduce a multi-parameter type class for controls that contain a value of a certain type.

```
class TypedValue\ t\ w\mid w\rightarrow t\ {\bf where} typedValue:Attr\ w\ (Maybe\ t)
```

Explain the meaning of the functional dependency  $w \to t$ , and why this is necessary.

The functional dependency states that the widget uniquely determines the type of the value contained by the widget. For instance, if the widget has type  $TypedEntry\ Int$  (), then the attribute  $typed\ Value$  for this widget must be of type  $Maybe\ Int$ . The functional dependency prevents type class ambiguities, and rules out certain (undesired) instance declarations for the type class  $Typed\ Value$ .

c) Of course we make *TypedEntry* an instance of the type class *TypedValue*. Assume that we use the *Show* and *Read* type classes for converting from and to a *String*. We introduce a new attribute *typedValue*.

```
instance (Show\ t, Read\ t) \Rightarrow TypedValue\ t\ (TypedEntry\ t\ a) where typedValue\ =\ newAttr\ "typedValue"\ getter\ setter
```

Give a definition for the getter and setter functions that are used in the instance declaration above. These two functions should have the following types:

```
\begin{array}{c} \textit{getter} :: \textit{Read} \ t \Rightarrow \textit{TypedEntry} \ t \ a \rightarrow \textit{IO} \ (\textit{Maybe} \ t) \\ \textit{setter} :: \textit{Show} \ t \Rightarrow \textit{TypedEntry} \ t \ a \rightarrow \textit{Maybe} \ t \rightarrow \textit{IO} \ () \\ \text{You may use the following helper function:} \\ \textit{parseRead} :: \textit{Read} \ a \Rightarrow \textit{String} \rightarrow \textit{Maybe} \ a \\ \textit{parseRead} \ s = \textbf{case} \ \textit{reads} \ s \ \textbf{of} \\ & [(a,"")] \rightarrow \textit{Just} \ a \\ & \rightarrow \textit{Nothing} \\ \end{array}
```

```
getter\ entry =
\mathbf{do}\ s \leftarrow get\ entry\ text
return\ (parseRead\ s)
setter\ entry\ mValue =
\mathbf{case}\ mValue\ \mathbf{of}
Nothing\ \rightarrow return\ ()
Just\ value\ \rightarrow set\ entry\ [text:=show\ value]
```

d) Finally, you are asked to implement the function typedEntry for constructing a TypedEntry.

```
typedEntry :: (Show \ t, Read \ t) \Rightarrow Window \ a \rightarrow [Prop \ (TypedEntry \ t \ ())] \rightarrow IO \ (TypedEntry \ t \ ())
```

A default behavior of a *TypedEntry* should be that as soon as it gets/loses the focus, the content of the *TypedEntry* should be presented in red if it cannot be parsed (and in black otherwise). You will need the wxHaskell function *objectCast* for an unsafe *cast* between two objects (the superclass of all controls). The functions *objectCast* and *focus* have the following types:

```
\begin{array}{ll} objectCast :: Object \ a \rightarrow Object \ b \\ focus & :: Reactive \ w \Rightarrow Event \ w \ (Bool \rightarrow IO \ ()) \end{array}
```

```
 \begin{array}{l} \textit{typedEntry parent props} = \\ \textbf{do } \textit{normalEntry} \leftarrow \textit{textEntry parent} \ [] \\ \textit{valueEntry} \leftarrow \textit{return (objectCast normalEntry)} \\ \textit{set valueEntry (props} ++ [\textit{on focus} := \textit{onFocus valueEntry}]) \\ \textit{return valueEntry} \\ \textit{onFocus} :: (\textit{Show } x, \textit{Read } x) \Rightarrow \textit{TypedEntry } x \ () \rightarrow \textit{Bool} \rightarrow \textit{IO} \ () \\ \textit{onFocus entry} \ \_ = \\ \textbf{do } \textit{mValue} \leftarrow \textit{get entry typedValue} \\ \textit{set entry [color} := \textit{maybe red (const black) mValue]} \\ \textit{repaint entry} \\ \end{array}
```

# 2 Monads and QuickCheck (25 POINTS)

a) Instead of defining a monad by bind ( $\gg$ ) and return, we can also define it in terms of map (hereafter called mmap to avoid confusion with map from the Prelude), join, and return.

```
mmap :: Monad \ m \Rightarrow (a \rightarrow b) \rightarrow m \ a \rightarrow m \ b

join :: Monad \ m \Rightarrow m \ (m \ a) \rightarrow m \ a
```

Define mmap and join in terms of ( $\gg$ ) and return, and define ( $\gg$ ) in terms of mmap, join, and return.

```
mmap \ f \ xs = xs \gg (return \circ f)
join \ xss = xss \gg id
xs \gg f = join \ (mmap \ f \ xs)
```

**b)** A *Snoc*-list is an alternative representation of a (normal) list: a non-empty *Snoc*-list consists of the last element of the list, and the rest.

data 
$$Snoc \ a = Nil \mid Snoc \ a :< a \ deriving \ (Show, Eq)$$

Define listToSnoc, such that listToSnoc [1..5] returns

Use higher-order functions if possible.

$$listToSnoc :: [a] \rightarrow Snoc \ a$$
  
 $listToSnoc = foldl \ (:<) \ Nil$ 

c) Define the operator (<++) ::  $Snoc\ a \rightarrow Snoc\ a$  for concatenating two Snoc-lists.

$$(<++) :: Snoc \ a \rightarrow Snoc \ a \rightarrow Snoc \ a$$
 $xs <++ \ Nil = xs$ 
 $xs <++ (ys :< a) = (xs <++ ys) :< a$ 

d) Make Snoc an instance of the Monad type class such that the three monad laws are satisfied. Give a definition for the member functions ( $\gg$ ) and return.

```
instance Monad Snoc where

return a = Nil :< a

Nil \gg = = Nil

(s :< a) \gg = f = (s \gg f) <++ (f a)
```

e) Give the type and the result of the function test.

$$test = \mathbf{do} \ x \leftarrow listToSnoc \ [1..5]$$
$$return \ (x*x)$$

The type of test is Snoc Int, or, more precise,  $(Enum\ a, Num\ a) \Rightarrow Snoc\ a$ . Evaluating test results in ((((Nil:<1):<4):<9):<16):<25.

f) Prove that the first two monad laws hold for a *Snoc*-list. Use equational reasoning.

$$(return \ x) \gg f \equiv f \ x$$
 (left-identity)  
 $m \gg return \equiv m$  (right-identity)

For the following proofs, we use that  $Nil \iff xs = xs$  (follows from its definition).

Left-identity law:

```
 \begin{array}{ll} \textit{return } x \ggg f \\ &= (\textit{Nil} :< x) \ggg f & -- \text{ definition } \textit{return} \\ &= (\textit{Nil} \ggg f) <\!\!\!+\!\!\!+\!\!\!+\!\!\!+\!\!\!\!+ (f \; x) & -- \text{ definition } \ggg \\ &= \textit{Nil} <\!\!\!+\!\!\!\!+\!\!\!\!+ f \; x & -- \text{ definition } \ggg \\ &= f \; x & -- \text{ definition } <\!\!\!+\!\!\!\!+ \end{array}
```

Right-identity law: proof by induction on the length of m

```
m \gg return
= Nil \gg return -- definition m
= Nil -- definition \gg
```

case 1: |m| = 0, then m = Nil.

= m

```
case 2: |m| > 0, then m = s <: x I.H.: (s \gg return) = s
```

```
m \gg return
= (s :< x) \gg return \qquad -- \text{ definition } m
= (s \gg return) <++ (return \ x) \qquad -- \text{ definition } \gg --
= s <++ (Nil :< x) \qquad -- \text{ I.H.}
= (s <++ Nil) :< x \qquad -- \text{ definition } <++
= s :< x \qquad -- \text{ definition } <++
= m \qquad -- \text{ definition } m
```

-- definition m

g) Give a QuickCheck property to check that also the third monad law holds.

```
(m \gg f) \gg g \equiv m \gg (\lambda x \to f x \gg g) (associativity)
```

Indicate precisely how this property can be validated by the QuickCheck system, and make sure that QuickCheck is able to generate random Snoc-lists (with an appropriate distribution of test cases).

To generate random Snoc-lists, we slightly modify the instance declaration for Arbitrary [a].

```
instance Arbitrary\ a \Rightarrow Arbitrary\ (Snoc\ a) where arbitrary = frequency [(1, return Nil), (4, liftM2 (:<) arbitrary\ arbitrary)
```

The third monad law can be checked by:

```
associativity :: Snoc Int \rightarrow (Int \rightarrow Snoc Int) \rightarrow (Int \rightarrow Snoc Int) \rightarrow Bool associativity m \ f \ g = ((m \ggg f) \ggg g) == (m \ggg (\lambda x \rightarrow f \ x \ggg g))
```

Do not forget to give the type signature as this is required by the *QuickCheck* system. To check the property, we call *quickCheck associativity* from ghci.

## 3 Laziness (25 POINTS)

Consider a balancing device for comparing two sets of weights. A weight will be represented by an *Int* value, and is always greater than zero. An arrangement is a pair of lists of weights: the first component of this pair corresponds to the weights on the left side of the balancing device.

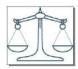

```
type Weight = Int
type Weights = [Weight]
type Arrangement = (Weights, Weights)
```

Given these types, we can define the following helper-functions.

```
balance :: Arrangement \rightarrow Int
balance (left, right) = sum right - sum left
nrOfWeights :: Arrangement \rightarrow Int
nrOfWeights (left, right) = length left + length right
```

The function balance can be used to compare the sum of the weights on both sides, whereas nrOfWeights counts the total number of weights of an arrangement.

The following problem has to be solved: given some weight w, and a collection of available weights ws, find an arrangement (left, right) such that:

- balance (left, right) returns w
- All available weights in ws are either used (on the left or on the right side) or not used. Each weight can be used only once (no duplication).
- The arrangement has the least number of weights (i.e., minimize nrOfWeights (left, right)).

The number of arrangements to consider for a set of available weights ws is  $3^n$  (where n = length ws), which quickly becomes problematic. However, we are only interested in finding a single arrangement with the least number of weights. Your task is to solve the problem such that arrangements using i + 1 weights are only considered when all possible arrangements using i weights failed. If there is no solution, then it is all right that your function inspects all  $3^n$  cases. Rely on lazy evaluation to complete this task.

#### a) Write a function

```
arrange :: Weight \rightarrow Weights \rightarrow Maybe \ Arrangement
```

which returns a minimal arrangement for a given weight w, and a collection of available weights ws. If no arrangement exists, Nothing should be returned.

Example: arrange 73 [1, 2, 5, 10, 20, 50, 100] returns Just ([2, 5, 20], [100]). Note that two more valid arrangements exist with 4 weights.

For each weight we have three options: put it on the left-hand side, put it on the right-hand side, or don't use it. Because we only need a minimal solution, we generate a list of lists of possible solutions in which the arrangements are grouped by the number of weights involved.

```
insertSome :: Int \rightarrow Weight \rightarrow Arrangement \rightarrow [Arrangement]
      insertSome \ 0 \ \_pair = [pair]
      insertSome \ n \ w \ (xs, ys) = [(replicate \ n \ w + xs, ys), (xs, replicate \ n \ w + ys)]
      helper :: Weights \rightarrow [[Arrangement]]
      helper = foldr\ combine\ start
         where
           start = [([],[])] : repeat []
           combine\ w\ xss =
              let with Weight = map (concatMap (insertSome 1 w)) xss
              in zip With (++) xss ([]: with Weight)
With this helper function, we can give a point-free definition for arrange:
      arrange i = safeHead
                 \circ filter ((== i) \circ balance)
                 \circ concat
                 \circ takeWhile (not \circ null)
                  \circ helper
      safeHead :: [a] \rightarrow Maybe \ a
      safeHead\ (x:\_) = Just\ x
      safeHead \_ = Nothing
```

b) Suppose we have an infinite supply of the weights that are available (the second argument): a weight can be used more than once. If we allow repeated weights, the number of arrangements to consider becomes infinite, and it is no longer straightforward to determine that no solution exists. Hence, we no longer return a *Maybe* value. Write a function

```
arrangeMultiple :: Weight \rightarrow Weights \rightarrow Arrangement
```

to solve the modified problem. You may re-use code fragments from the previous question.

Example: arrangeMultiple 73 [1, 20, 100] returns ([1, 1, 1, 1, 1, 1, 1, 1, 20], [100]).

With duplicate weights, we still have three options for each weight: put some copies of the weight on the left-hand side, on the right-hand side, or don't use the weight at all.

```
helperMultiple :: Weights \rightarrow [[Arrangement]] \\ helperMultiple = foldr \ combine \ start \\ \textbf{where} \\ start = [([],[])] : repeat \ [] \\ combine \ w \ xss = \\ \textbf{let} \ merge \ (a : as) = [] : zip With \ (+) \ a \ (merge \ as) \\ \textbf{in} \ merge \ [map \ (concatMap \ (insertSome \ n \ w)) \ xss \ | \ n \leftarrow [0 ..]] \\ arrangeMultiple \ i = head \\ \circ filter \ ((==i) \circ balance) \\ \circ concat \\ \circ helperMultiple
```

## 4 Operational Semantics (10 POINTS)

What is the result of evaluating the following expressions (with ghci)? In case an expression cannot be reduced to a value, explain as precisely as possible why not.

- **a)**  $(\lambda f \sim [x] \to f \ x \ x) \ (+) \ [1..10]$ 
  - $\perp$  (pattern match failure). Even though the pattern match against the irrefutable pattern is delayed, it is performed as soon as x is needed.
- **b)**  $null \$ (\lambda \sim (x:xs) \rightarrow x:xs)[]$

False. Without doing the pattern match (that would fail) we know that the lambda expression returns a non-empty list.

- c) let  $xs = replicate \ 5 \perp in \ length \ \$! \ xs + xs$ 
  - 10. The operator for strict application (\$!) does not force the elements of the list to be evaluated to weak head normal form (WHNF).
- **d)**  $seq (length (repeat \perp)) True$ 
  - $\perp$  (infinite computation). The subexpression length (repeat  $\perp$ ) cannot be reduced to a value.
- e) length [1..] > 10
  - $\perp$  (infinite computation). The subexpression length [1..] cannot be reduced to a value.

# 5 Higher-order Functions (15 POINTS)

Take a look at the data type Tree, and consider the example tree.

data Tree 
$$a = Bin$$
 (Tree  $a$ ) a (Tree  $a$ ) | Leaf deriving Show tree :: Tree Int tree =  $Bin$  ( $Bin$  ( $Bin$  Leaf 1 Leaf) 2 ( $Bin$  Leaf 3 Leaf)) 4 ( $Bin$  Leaf 5 Leaf)

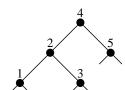

a) Write a higher-order function *foldTree*, which can be used to compute a value for a tree. Also write down the type of *foldTree*. All functions in the remainder of this question have to be written with this higher-order function.

```
foldTree :: (result \rightarrow a \rightarrow result \rightarrow result, result) \rightarrow Tree \ a \rightarrow result

foldTree \ alg@(bin, leaf) \ tree =

\mathbf{case} \ tree \ \mathbf{of}

Bin \ l \ a \ r \rightarrow bin \ (foldTree \ alg \ l) \ a \ (foldTree \ alg \ r)

Leaf \rightarrow leaf
```

**b)** Use *foldTree* to define the following two functions:

```
\begin{array}{ll} \textit{height} & :: \textit{Tree } a \rightarrow \textit{Int} \\ \textit{mapTree} :: (a \rightarrow b) \rightarrow \textit{Tree } a \rightarrow \textit{Tree } b \end{array}
```

The function height yields the height of a tree, whereas map Tree applies a given function to all the elements of a tree. For example, height tree gives 3, and map Tree even tree returns Bin (Bin (Bin Leaf False Leaf)) True (Bin Leaf False Leaf).

```
\begin{array}{ll} height &= foldTree \; (\lambda l \;\_\, r \to 1 + max \; l \; r, 0) \\ mapTree \; f = foldTree \; (\lambda l \; a \; r \to Bin \; l \; (f \; a) \; r, Leaf) \end{array}
```

c) Use foldTree to write a function for collecting the elements of a tree in a depth-first order.

```
depth first :: Tree \ a \rightarrow [a]
```

For instance, depthfirst tree gives [1,3,2,5,4]. Take into account that concatenation of two lists (+) requires a traversal over the left operand: prevent quadratic behavior for depthfirst.

```
\begin{array}{l} \textit{depthfirst tree} = \\ \textit{foldTree} \ (\lambda f \ a \ g \rightarrow f \circ g \circ (a:), id) \ tree \ [\,] \end{array}
```

d) Use fold Tree to write a function for collecting the elements of a tree in a breadth-first order.

```
breadthfirst :: Tree \ a \rightarrow [a]
```

For instance, breadthfirst tree gives [4, 2, 5, 1, 3]. For this part, you don't have to worry about the efficiency of (++).

Idea: use a list of lists. Elements in the same list appear at the same depth in the tree.

```
 breadth first = concat \\ \circ \ take While \ (not \circ null) \\ \circ \ fold Tree \ (\lambda t1 \ a \ t2 \rightarrow [a] : zip With \ (++) \ t1 \ t2, repeat \ [])
```